# <span id="page-0-0"></span>Общая структура програмного обеспечения детектора Супер Ц-Тау фабрики

Д. Максимов

2 июля 2018

4 0 8

э Д. Максимов [ПО СЦТФ](#page-23-0) 2.07.2018 1 / 24

4. 医下列

## <span id="page-1-0"></span>Содержание

### 1 [Структура и состав програмного обеспечения](#page-2-0)

### 2 [Рабочий процесс](#page-9-0)

### 3 [Дальнейшее развитие](#page-21-0)

 $\leftarrow$   $\Box$   $\rightarrow$ 

4. 医下列

## <span id="page-2-0"></span>[Структура и состав програмного обеспечения](#page-2-0)

 $\mathbf{A} \cdot \mathbf{E} \quad \mathbf{b} \quad \mathbf{A}$ 

不重 医牙

 $2990$ 

<span id="page-3-0"></span>Структура и состав програмного обеспечения

- Всё ПО собрано в набор проектов
- Проект состоит из набора пакетов, для сборки своих пакетов могут использоваться пакеты из другого проекта (базового)
- Для сборки используется cmake 3.11 и gcc 7.3
- Имеются следующие проекты
	- $\blacktriangleright$  HFPCommon
	- $\triangleright$  SCTauSimExternals
	- $\triangleright$  GAUDI
	- $\triangleright$  SCTauSim
	- $\blacktriangleright$  . . . .
	- + проект WorkDir

 $200$ 

## <span id="page-4-0"></span>HEPCommon: список пакетов

- $\bullet$  AIDA  $-$  3.2.1
- $\bullet$  Boost  $-1.66$
- $\bullet$  CLHEP  $-2.4.0.4$
- $\bullet$  CppUnit  $-1.12.1$
- $\bullet$  Eigen 3.3.4
- $\bullet$  Fast let  $-3.3.1$
- $\bullet$  HepPDT  $-$  3.04.01
- Rangev $3 0.3.5$
- ROOT  $-6.13.02$
- TBB  $-2018$  U3
- $\bullet$  cppgsl  $-$  b07383ea

4 D F

化重 经间

## <span id="page-5-0"></span>SCTauSimExternals: список пакетов

- EvtGen  $R01-07-00 + n$ атч для поддержки gcc7
- $Gent4 10.04. p01$
- $\bullet$  HepMC3  $-$  3.0.0
- $\bullet$  Photos  $-3.61$
- Pythia $8 235$
- $\bullet$  Tauola  $-1.1.6c$
- $FCC/day v0.1$
- $\bullet$  FCC/podio  $-$  v0.8
- $\bullet$  FCC/fcc-edm  $-$  v0.5.2

4 D F

∋⊳⊣

## <span id="page-6-0"></span>SCTauSim: список пакетов

- $\bullet$  Control ядро фреймворка
	- $\blacktriangleright$  Aurora Alg
	- $\blacktriangleright$  AuroraBase
	- $\blacktriangleright$  AuroraCommon
	- $\blacktriangleright$  AuroraKernel запланирован
	- $\blacktriangleright$  AuroraServices
- External интерфейсные пакеты для подключения внешних библиотек
- Event манипуляции данными события
	- $\triangleright$  Conversion EDM  $\leftrightarrow$  HepMC
	- $\triangleright$  PodioIO чтение и запись данных в формате Podio
- $\bullet$  Generation генерация первичных событий (подробнее далее)
- Tools общие вспомогательные инструменты
	- $\triangleright$  PathResolver ищет файлы по путям поиска
- $\bullet$  Simulation запланировано в следующем релизе
- $\bullet$  DetectorDescription запланировано в с[лед](#page-5-0)[ую](#page-7-0)[ще](#page-6-0)[м](#page-7-0)[р](#page-4-0)[е](#page-8-0)[л](#page-9-0)[и](#page-1-0)[з](#page-2-0)е  $\exists$   $\rightarrow$   $\exists$   $\land$   $\land$

4 **D** F

# <span id="page-7-0"></span>SCTauSim/Generation: список пакетов (1)

- GenAlgs алгоритмы (в терминах Gaudi) генерации событий и связанные с ними
	- $\triangleright$  GenAlg общий алгоритм генерации, посредством вызовов IHepMCProviderTool
	- $\triangleright$  GenMerge генерация путём слияния данных из нескольких источников (EDM)
	- $\blacktriangleright$  HepMCFileWriter запись данных HepMC в текстовый файл
- Generators генераторы событий в формате HepMC (реализация IHepMCProviderTool)
	- **EvtGen** i вызов EvtGen
	- $\triangleright$  EvtGenModels дополнительные модели к EvtGen, могут быть подключены через EvtGen\_i
	- **НерМС** In —чтение событий из текстового файла
	- $\blacktriangleright$  ParticleGun генерация тестовых частиц
	- $\triangleright$  Pythia8  $i$  прямой вызов Pythia8

 $QQ$ 

 $\left\{ \begin{array}{ccc} 1 & 0 & 0 \\ 0 & 1 & 0 \end{array} \right\}$  ,  $\left\{ \begin{array}{ccc} 1 & 0 & 0 \\ 0 & 1 & 0 \end{array} \right\}$  ,  $\left\{ \begin{array}{ccc} 1 & 0 & 0 \\ 0 & 1 & 0 \end{array} \right\}$ 

# <span id="page-8-0"></span>SCTauSim/Generation: список пакетов (2)

- $\bullet$  GenExamples набор примеров
- GenInterfaces интерфейсы
	- $\blacktriangleright$  I EvtGenModel
	- **IHepMCFileReaderTool**
	- **E** IHepMCMergeTool
	- $\blacktriangleright$  IHepMCProviderTool
	- $\blacktriangleright$  IParticleGunTool
	- $\blacktriangleright$  IVertexSmearingTool
	- $\triangleright$  Units определение единиц измерения в моделировании
- **o** GenTools
	- $\triangleright$  EvtGenExternal связка EvtGen с внешними моделями (Photos, Pythia8, Tauola)
	- $\blacktriangleright$  HepMCInterfaces связка HepMC с Photos, Pythia8 и Tauola
	- $\blacktriangleright$  HepMCMerge слияние событий в формате HepMC
	- $\triangleright$  PileUp генераторы числа PileUp событий, сейчас только ConstPileUp
	- $\triangleright$  Vertex манипуляции с вершинами, сейчас только равномерная размазка

 $QQ$ 

イロト イ押 トイヨ トイヨ トー

## <span id="page-9-0"></span>[Рабочий процесс](#page-9-0)

 $299$ 

÷,  $\mathbf{p}$ 

メロト メ都 トメ ミトメ

### Репозиторий

### Центральный репозиторий https://git.inp.nsk.su/sctau/aurora

#### Перед началом работы нужно сделать свою копию

sctau > aurora > Details

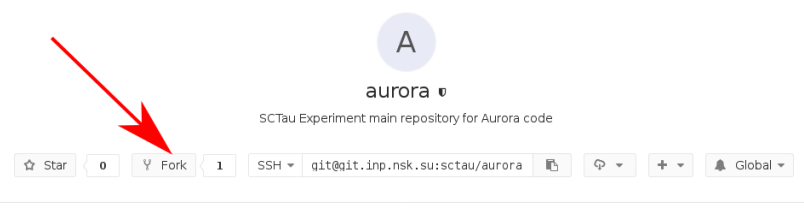

Files (676 KB) Commits (20) Branches (3) Tags (0) Readme

 $\Omega$ 

医毛囊 医牙科膜

4 0 8

Среда для работы подготовлена на машинах stark и proxima.

- # Настройка самой базовой среды,
- # данную команду необходимо выполнять каждый раз при входе \$ setupSCTAU

4 0 8

 $QQQ$ 

医毛囊 医毛囊 医心包

## Подготовка рабочей директории

- # создадим рабочую директорию
- \$ mkdir workarea
- \$ cd workarea
- # Директории для сборки и запуска
- \$ mkdir build run

# Подготовка рабочей директории (делается один раз) \$ git sctau init-workdir \

- 
- > ssh://git@git.inp.nsk.su/sctau/aurora.git
- \$ cd aurora

### Подготовка рабочей директории

- # Получение обновлений с головного репозитория
- # нужно делать периодически при длительном
- # существовании рабочей директории и
- # существенных изменениях в головном
- \$ git fetch upstream
- # Подготовка рабочей тематической ветки,
- # название стоит выбирать осмысленным
- \$ git checkout -b MyDevelopmentBranch upstream/0.1 --no-track
- # Добавим пакеты из репозитория
- \$ git sctau addpkg GenExamples
- # Выберем релиз и его версию, в которой будем работать
- \$ asetup SСTauSim,0.1.0

**KORKA ERKER ADA YOUR** 

## Сборка и запуск

- # Сборка
- \$ cd ../build/
- \$ cmake ../aurora/Projects/WorkDir
- \$ make
- # Настройка локального окружения
- \$ source x86\_64-slc7-gcc7-opt/setup.sh
- # Запуск
- \$ cd ../run
- \$ ctaurun.py GenExamples/evtgen.py

 $QQ$ 

イロメ イ押メ イヨメ イヨメーヨー

Сохранение изменений и их отправка на сервер

- \$ git add ...
- \$ git commit -m '...'
- \$ git push

По достижении результата создаётся Merge request из интерфейса Gitl ab

4 0 8

 $\triangleright$   $\rightarrow$   $\exists$   $\rightarrow$   $\rightarrow$ 

 $\eta$ are

## Устройство пакета

#### <PackageName>

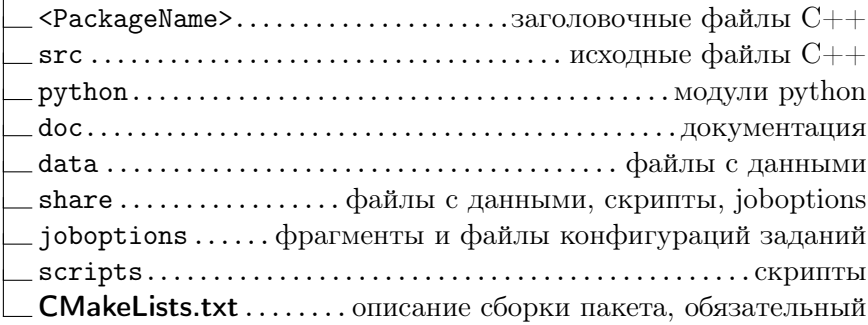

 $299$ 

 $\rightarrow$ 

メロメ メタメ メミメ メミ

## Пример CMakeLists.txt (1)

################################################################################ # Package: EvtGen\_i ################################################################################ # Declare the package name: sctau\_subdir(EvtGen\_i)

# Declare the package's dependencies: sctau\_depends\_on\_subdirs( PUBLIC Control/AuroraCommon Control/AuroraAlg External/HepMC External/EvtGen

Generation/GenInterfaces

PRIVATE

Generation/GenTools/EvtGenExternal

K ロ ▶ K 御 ▶ K 경 ▶ K 경 ▶ X 경

Tools/PathResolver )

## Пример CMakeLists.txt (2)

```
# Component(s) in the package:
sctau_add_component( EvtGen_i
                   src/*.cpp
                   PUBLIC_HEADERS EvtGen_i
                   INCLUDE_DIRS AuroraAlg HepMC EvtGen
                   PRIVATE_LINK_LIBRARIES AuroraAlg
                     EvtGenExternal EvtGen HepMC
                     PathResolver )
```
sctau install data( share/ $*$  )

 $QQ$ 

イロト イ母 ト イヨ ト イヨ トー

## Доступные cmake функции (1)

- $\bullet$  sctau subdir имя пакета
- sctau depends on subdirs зависимости пакета
- $\bullet$  sctau add library декларация собираемой библиотеки в пакете
- $\bullet$  sctau add component как библиотека, плюс ещё генерируется конфигурация для joboptions не может линковаться с другими библиотеками и компонентами
- $\bullet$  sctau add executable декларация исполняемого файла
- $\bullet$  sctau add alias определение псевдонима для исполняемого файла или скрипта (для удобства)
- $\bullet$  sctau add test определение unit-тестов в пакете
- sctau add dictionary создание ROOT (Reflex) словаря в виде отдельной библиотеки
- sctau add root dictionary создание ROOT (CINT) словаря в виде исходного текста для включения в библиотеку

**KORKAN KERKER SARA** 

## Доступные cmake функции (2)

- $\bullet$  sctau install headers установка заголовочных файлов, полезно для чисто интерфейсных пакетов
- $\bullet$  sctau install python modules установка python модулей
- $\bullet$  sctau install data установка файлов с данными
- $\bullet$  sctau install joboptions установка установка конфигураций задания
- $\bullet$  sctau install docs установка документации
- $\bullet$  sctau install  $x$ mls установка XML файлов
- $\bullet$  sctau install scripts установка исполняемых скриптов
- $\bullet$  sctau install runtime установка файлов требуемых во время выполнения, но не попадающих ни в одну из категорий выше

 $\Omega$ 

**K ロ ト K 何 ト K ヨ ト K ヨ ト ニヨ** 

### <span id="page-21-0"></span>[Дальнейшее развитие](#page-21-0)

重 Д. Максимов [ПО СЦТФ](#page-0-0) 2.07.2018 22 / 24

 $299$ 

 $\mathbf{p}$ 

メロメ メタメ メミメ メミ

- 0.1 Настройка и отладка общей инфраструктуры. Начало генерации первичных событий
- $\bullet$  0.2 Интеграция DD4HEP, Papas, Geant4, доработка модели данных события
- $0.3 ...$

**◆ ロ ▶ → イ 印** 

## <span id="page-23-0"></span>Вопросы для обсуждения

- Организация процедуры обработки Merge request'ов
- Реализация автоматического тестирования, отдельных пакетов и релизов в целом
- Доработка модели событий, ревизия fcc-edm, уход от пространства имён fcc
- Физическая валидация кода моделирования и её техническая реализация
- Система пакетных заданий
- Стандарты кодирования
	- **Исключить абсолютные пути из исходных текстов**
- SSO для ScTau Wiki

 $\Omega$